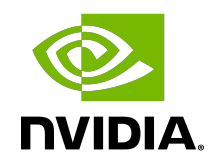

# NVIDIA GPU Passthrough Support

#### NVIDIA GPU Passthrough Support

#### **Table of Contents**

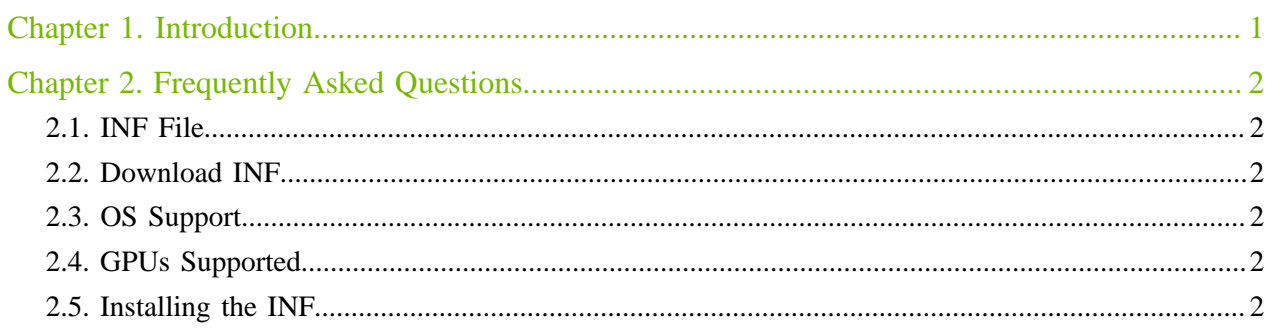

## <span id="page-2-0"></span>Chapter 1. Introduction

This bulletin describes the changes required to support GPU passthrough (Discrete Device Assignment or DDA) to pass an entire NVIDIA GPU PCIe device into a VM. The information contained in this bulletin is specifically targeted towards systems that use NVIDIA T4 or NVIDIA A10 GPUs with [Azure Stack HCI version 21H2 .](https://azure.microsoft.com/en-us/products/azure-stack/hci/)

To enable NVIDIA GPUs in passthrough with Azure Stack HCI, an additional INF file needs to be installed on the system. An FAQ is provided below.

## <span id="page-3-0"></span>Chapter 2. Frequently Asked Questions

#### <span id="page-3-1"></span>2.1. INF File

An INF file is required to enable DDA functionality with NVIDIA GPUs. The INF informs Hyper-V on how to correctly reset the GPUs during VM reboots. This guarantees the GPU is in a clean state when the VM boots up, and avoids issues such as the driver not being able to initialize the GPU after VM reboot.

For any issues with using the INF, contact your OEM via their support channels.

#### <span id="page-3-2"></span>2.2. Download INF

The required INF file (contained in a zip archive) for Azure Stack HCI can be downloaded from [here](https://docs.nvidia.com/datacenter/tesla/gpu-passthrough/nvidia_azure_stack_inf_v2021.09.29_public.zip).

#### <span id="page-3-3"></span>2.3. OS Support

The INF is intended to be used only for Azure Stack HCI, version 21H2.

### <span id="page-3-4"></span>2.4. GPUs Supported

Currently T4, A10, A30 and A100 GPUs are supported. The list will be updated if more GPUs require the INF to be installed.

#### <span id="page-3-5"></span>2.5. Installing the INF

Please follow this guide to install the INF: [https://docs.microsoft.com/en-us/windows-hardware/drivers/](https://docs.microsoft.com/en-us/windows-hardware/drivers/devtest/pnputil-examples) [devtest/pnputil-examples](https://docs.microsoft.com/en-us/windows-hardware/drivers/devtest/pnputil-examples).

#### Notice

This document is provided for information purposes only and shall not be regarded as a warranty of a certain functionality, condition, or quality of a product. NVIDIA Corporation ("NVIDIA") makes no representations or warr expressed or implied, as to the accuracy or completeness of the information contained in this document and assumes no responsibility for any errors contained herein. NVIDIA shall have no liability for the consequences or u information or for any infringement of patents or other rights of third parties that may result from its use. This document is not a commitment to develop, release, or deliver any Material (defined below), code, or functio

NVIDIA reserves the right to make corrections, modifications, enhancements, improvements, and any other changes to this document, at any time without notice.

Customer should obtain the latest relevant information before placing orders and should verify that such information is current and complete.

NVIDIA products are sold subject to the NVIDIA standard terms and conditions of sale supplied at the time of order acknowledgement, unless otherwise agreed in an individual sales agreement signed by authorized representati NVIDIA and customer ("Terms of Sale"). NVIDIA hereby expressly objects to applying any customer general terms and conditions with regards to the purchase of the NVIDIA product referenced in this document. No contractual ob are formed either directly or indirectly by this document.

NVIDIA products are not designed, authorized, or warranted to be suitable for use in medical, military, aircraft, space, or life support equipment, nor in applications where failure or malfunction of the NVIDIA product can be expected to result in personal injury, death, or property or environmental damage. NVIDIA accepts no liability for inclusion and/or use of NVIDIA products in such equipment or applications and therefore such inclusion a is at customer's own risk.

NVIDIA makes no representation or warranty that products based on this document will be suitable for any specified use. Testing of all parameters of each product is not necessarily performed by NVIDIA. It is customer's sol to evaluate and determine the applicability of any information contained in this document, ensure the product is suitable and fit for the application planned by customer, and perform the necessary testing for the applicati avoid a default of the application or the product. Weaknesses in customer's product designs may affect the quality and reliability of the NVIDIA product and may result in additional or different conditions and/or requireme those contained in this document. NVIDIA accepts no liability related to any default, damage, costs, or problem which may be based on or attributable to: (i) the use of the NVIDIA product in any manner that is contrary to or (ii) customer product designs.

No license, either expressed or implied, is granted under any NVIDIA patent right, copyright, or other NVIDIA intellectual property right under this document. Information published by NVIDIA regarding third-party products does not constitute a license from NVIDIA to use such products or services or a warranty or endorsement thereof. Use of such information may require a license from a third party under the patents or other intellectual prop the third party, or a license from NVIDIA under the patents or other intellectual property rights of NVIDIA.

Reproduction of information in this document is permissible only if approved in advance by NVIDIA in writing, reproduced without alteration and in full compliance with all applicable export laws and regulations, and accomp all associated conditions, limitations, and notices.

THIS DOCUMENT AND ALL NVIDIA DESIGN SPECIFICATIONS, REFERENCE BOARDS, FILES, DRAWINGS, DIAGNOSTICS, LISTS, AND OTHER DOCUMENTS (TOGETHER AND SEPARATELY, "MATERIALS") ARE BEING PROVIDED "AS IS." NVIDIA MAKES NO WARRANTIES, EXPRESSED, IMPLIED, STATUTORY, OR OTHERWISE WITH RESPECT TO THE MATERIALS, AND EXPRESSLY DISCLAIMS ALL IMPLIED WARRANTIES OF NONINFRINGEMENT, MERCHANTABILITY, AND FITNESS FOR A PARTICULAR PURPOSE. TO THE EXTENT NOT PROHIBITED BY LAW, IN NO EVENT WILL NVIDIA BE LIABLE FOR ANY DAMAGES, INCLUDING WITHOUT LIMITATION ANY DIRECT, INDIRECT, SPECIAL, INCIDENTAL, PUNITIVE, OR CONSEQUENTIAL DAMAGES, HOWEVER CAUSED AND REGARDLESS OF THE THEORY OF LIABILITY, ARISING OUT OF ANY USE OF THIS DOCUMENT, EVEN IF NVIDIA HAS BEEN ADVISED OF THE POSSIBILITY OF SUCH DAMAGES. Notwithstanding any damages that customer might incur for any reason whatsoever, NVIDIA's aggregate and cumulative liability towards customer for the products described herein shall be limited in accordance with the Terms of Sale for the product.

#### Trademarks

NVIDIA and the NVIDIA logo are trademarks and/or registered trademarks of NVIDIA Corporation in the Unites States and other countries. Other company and product names may be trademarks of the respective companies with whic they are associated.

#### Copyright

© 2021 NVIDIA Corporation and affiliates. All rights reserved.

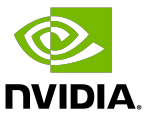